**Low-Level Virtual Machine Ein Überblick**

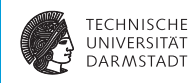

#### Compiler II: Fortgeschrittene Themen 17. Juni 2014

<span id="page-0-0"></span>Julian Oppermann

Eingebettete Systeme und Anwendungen, Technische Universität Darmstadt

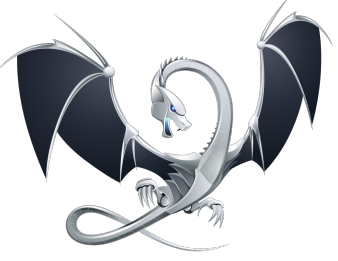

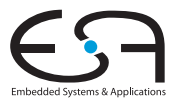

#### **Agenda**

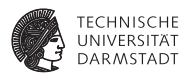

- $\triangleright$  Was ist LLVM überhaupt genau?
- **Entstehungsgeschichte**
- <sup>I</sup> Grober Überblick für die Tools
- C-Frontend
- <sup>I</sup> **Einführung in die Zwischendarstellung**
- Fallstudie: Wie programmiert man eine Optimierung?
- Ein paar interessante Eigenschaften der Codeerzeugung
- $\rightarrow$  Exkurs in die echte Welt

*Bitte Themenwünsche für nächste Woche überlegen!*

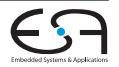

## **Wo wird LLVM verwendet?**

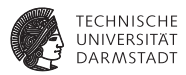

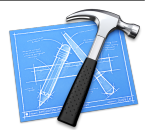

- <sup>I</sup> Grundlage für die Apple-Entwicklungswerkzeuge
	- $\triangleright$  Wenn Sie einen Mac oder ein iOS-Gerät dabei haben, läuft darauf Code, der mit LLVM übersetzt wurde.
- Safari bekommt einen LLVM-basierten Just-in-Time-Compiler für JavaScript
- <sup>I</sup> NVIDIA nutzt LLVM als OpenCL-Compiler
- Google baut für PNaCl (Portable Native Client, Chrome) auf LLVM auf
- In der Forschung (einige Beispiele)
	- **Nymble (High-level Synthese, von unserem Lehrstuhl)**
	- $\blacktriangleright$  LegUp (auch HLS, von der Univ. Toronto)
	- ► DeAliaser (Speicherabhängigkeiten ignorieren und durch Transactional Memory abfangen, Univ. Illinois, Urbana-Champaign)

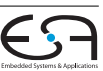

<sup>I</sup> ...

<sup>| 17.</sup> Juni 2014 | Julian Oppermann | FG ESA, TU Darmstadt | 3 / 80 [Low-Level Virtual Machine](#page-0-0)

## **Was ist LLVM (nicht)?**

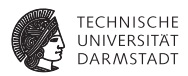

- **I.** LLVM ist **kein** Compiler!
- Die LLVM-IR ist eine Zwischendarstellung, auf die man eine Vielzahl von Quellsprachen abbilden kann.
- "The LLVM Compiler Infrastructure Project" koordiniert die Entwicklung der IR und vieler weiterer Unterprojekte.
- $\blacktriangleright$  Typischer Einsatz als Compiler: clang liest Quelltext und *benutzt* die LLVM-Bibliotheken zum Aufbau der IR, Optimierung und Codeerzeugung.

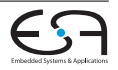

## **LLVM-Projekt Übersicht**

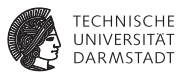

LLVM Core LLVM-IR, Analysen, Optimierungen, Codeerzeugung clang C/C++/Objective-C Frontend dragonegg Schnittstelle zu den Frontends der GCC LLDB Debugger libc++ C++-Standardbibliothek compiler-rt Laufzeitumgebung für Architekturen, denen bestimmte Instruktionen fehlen vmkit LLVM-basierte virtuelle Maschinen für Java und .NET polly Schleifentransformationen zur Verbesserung der Cachelokalität und zur automatischen Parallelisierung .

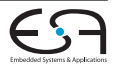

. .

## **LLVM-Projekt Geschichte**

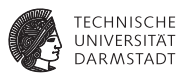

- ▶ LLVM stand ursprünglich für Low Level Virtual Machine.
	- $\blacktriangleright$  Aktuell wird nur noch das Akronym verwendet, da das Projekt mittlerweile viel umfassender geworden ist.
- <sup>I</sup> Begonnen Dezember 2000 von Chris Lattner und Vikram Adve an der University of Illinois.
- <sup>I</sup> Heute ein erfolgreiches Open Source-Projekt unter BSD-kompatibler Lizenz.
- <sup>I</sup> Gewinner des ACM Software System Award 2012.
	- In der Gesellschaft von Eclipse (2011), Java (2002), Apache (1999), WWW (1995), TCP/IP (1991), TeX (1986), UNIX (1983), ...
- Aktuelle Version: LLVM 3.4.1

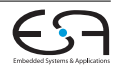

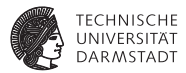

- **I** LLVM-IR ist eigenständige Sprache, enthält alle Programminformationen.
- Ermöglicht echte Entkopplung von Frontend, Optimierungen und Codeerzeugung.
	- Im Gegensatz zu allen anderen Sprachimplementierungen zu Beginn der Entwicklung!

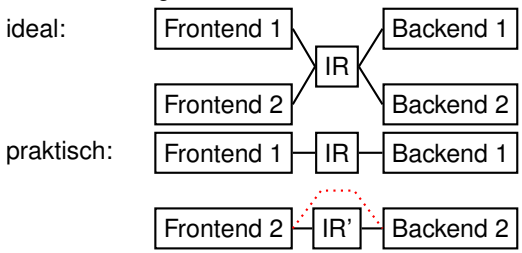

| 17. Juni 2014 | Julian Oppermann | FG ESA, TU Darmstadt | 7 / 80 [Low-Level Virtual Machine](#page-0-0)

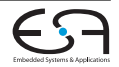

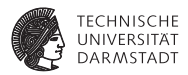

<sup>I</sup> Modulare Architektur, bestehend aus wiederverwendbaren Bibliotheken

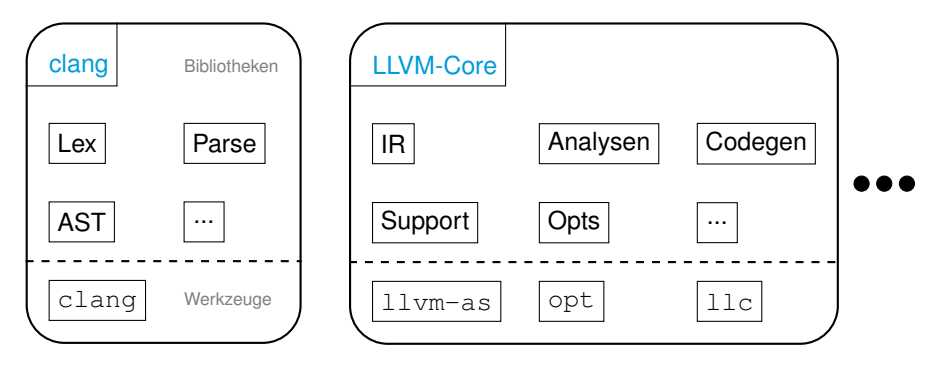

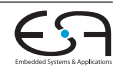

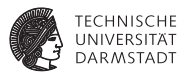

- **Es gibt drei äquivalente Darstellungsformen:** 
	- **I textuell (Assembler-Format, siehe Beispiel)** prog. 11
	- ► binär (Bitcode-Format) prog.bc
	- $\blacktriangleright$  im Speicher (C++-Objekte)
- Jede Darstellungsform enthält stets alle Details des Programms
	- $\rightarrow$  klare Schnittstelle für Analysen und Transformationen.
- <sup>I</sup> Für alle Analysen und Transformation wird ausschließlich diese IR verwendet.

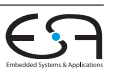

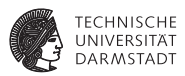

#### clang

- $\triangleright$  Schneller als gcc (compile time)
- **Bessere Fehlermeldungen**

```
$ gcc-4.2 -fsyntax-only t.c
t.c:7: error: invalid operands to binary + (have 'int' and 'struct A')
$ clang -fsyntax-only t.c
t.c:7:39: error: invalid operands to binary expression ('int' and 'struct A')
  return y + func(y ? ((SomeA.X + 40) + SomeA) / 42 + SomeA.X : SomeA.X);~~~~~~~~~~~~~~ ^ ~~~~~
```
#### **ILVM Core**

- $\blacktriangleright$  Aggressive skalare Optimierungen
- $\blacktriangleright$  Link-time optimization
- $\blacktriangleright$  "easily hackable"

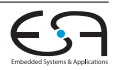

# **Übersicht**

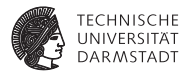

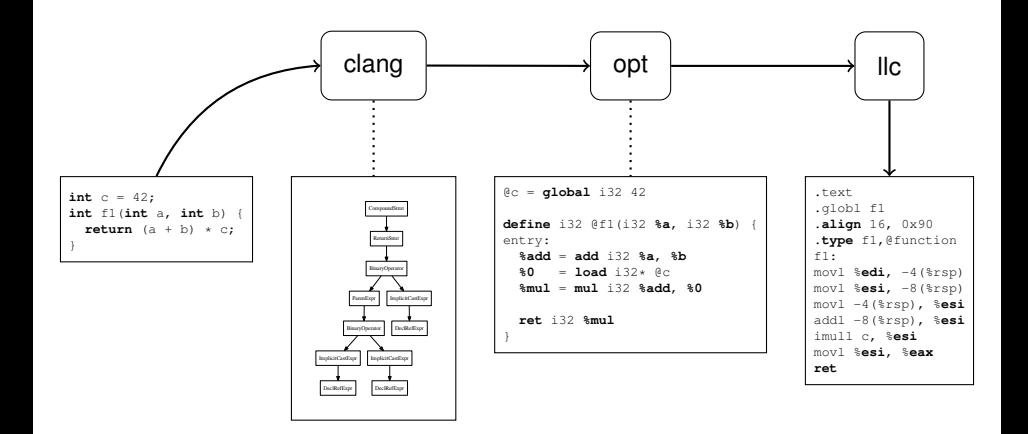

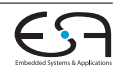

# **Übersicht**

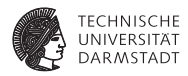

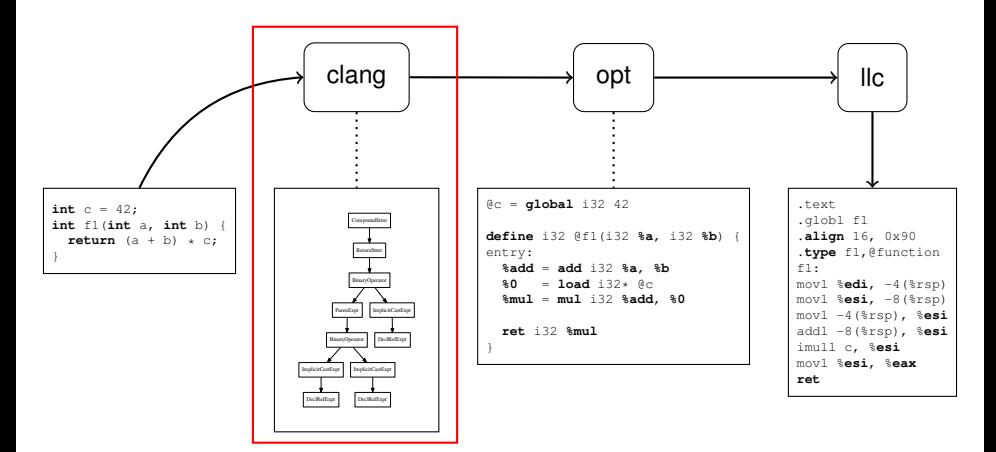

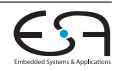

#### **clang Parser**

}

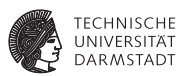

- $\blacktriangleright$  Benutzt einen handgeschriebenen Parser nach dem Prinzip des rekursiven Abstiegs.
- $\blacktriangleright$  Beispiel: if-Statement (stark vereinfacht)

```
StmtResult Parser::ParseIfStatement(SourceLocation *TrailingElseLoc) {
 SourceLocation IfLoc = ConsumeToken(); // eat the 'if'.
```
- **if** (Tok.isNot(tok::l\_paren)) **return** StmtError();
- **if** (ParseParenExprOrCondition(CondExp, CondVar, IfLoc, **true**)) **return** StmtError();

StmtResult ThenStmt(ParseStatement(&InnerStatementTrailingElseLoc));

```
StmtResult ElseStmt;
if (Tok.is(tok::kw_else))
  ElseStmt = ParseStatement();
return Actions.ActOnIfStmt(...);
```
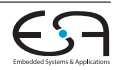

#### **clang AST**

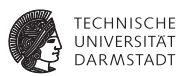

- $\blacktriangleright$  Klassenhierarchien für Deklarationen (Decl), Anweisungen (Stmt) und Typen (Type).
	- $\blacktriangleright$  Ausdrücke (Expr) sind Unterklassen von Stmt.
- ▶ Wurzelknoten ist TranslationUnitDecl.
- $\blacktriangleright$  Keine gemeinsame Oberklasse, jeder Knotentyp spezifiziert seine eigenen Zugriffsmethoden:

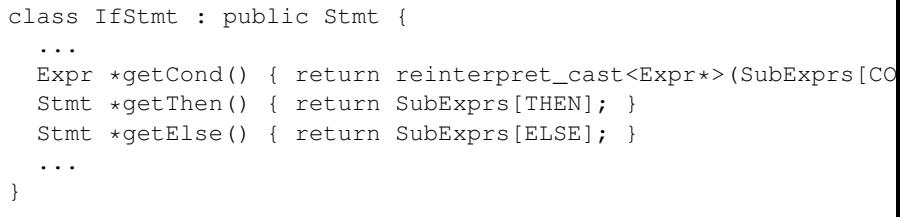

#### Traversierung mittels RecursiveASTVisitor ("Makromonster").

| 17. Juni 2014 | Julian Oppermann | FG ESA, TU Darmstadt | 14 / 80 [Low-Level Virtual Machine](#page-0-0)

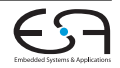

#### **clang AST (Beispiel)**

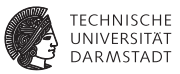

#### **int** addabs(**int** a, **int** b) { **int** x; **if**  $(a * b) = 0$  $x = a+b$ ; **else**  $x = a-b$ ; **return** x; } TranslationUnitDecl 0x5ff6ba0 <<invalid sloc>> '-FunctionDecl 0x5ff75d0 <../llvm-vortrag/cfg.c:1:1, line:8:1> addabs 'int (int, int)' |-ParmVarDecl 0x5ff7490 <line:1:12, col:16> a 'int' |-ParmVarDecl 0x5ff7500 <col:19, col:23> b 'int' '-CompoundStmt 0x6023f10 <col:26, line:8:1> |-DeclStmt 0x5ff76e8 <line:2:2, col:7> | '-VarDecl 0x5ff7690 <col:2, col:6> x 'int' |-IfStmt 0x6023e80 <line:3:2, line:6:9> | |-<<<NULL>>> | |-BinaryOperator 0x5ff77c8 <line:3:6, col:13> 'int' '>=' | | |-BinaryOperator 0x5ff7780 <col:6, col:8> 'int' '\*' | | | | '-DeclRefExpr 0x5ff7700 <col:6> 'int' lvalue ParmVar 0x5ff7490 'a' 'int' | | | '-DeclRefExpr 0x5ff7728 <col:8> 'int' lvalue ParmVar 0x5ff7500 'b' 'int' | | '-IntegerLiteral 0x5ff77a8 <col:13> 'int' 0 | |-BinaryOperator 0x6023d60 <line:4:3, col:9> 'int' '=' | | |-DeclRefExpr 0x5ff77f0 <col:3> 'int' lvalue Var 0x5ff7690 'x' 'int' | | '-BinaryOperator 0x5ff7898 <col:7, col:9> 'int' '+' | | | '-DeclRefExpr 0x5ff7818 <col:7> 'int' lvalue ParmVar 0x5ff7490 'a' 'int' | | '-DeclRefExpr 0x5ff7840 <col:9> 'int' lvalue ParmVar 0x5ff7500 'b' 'int' | '-BinaryOperator 0x6023e58 <line:6:3, col:9> 'int' '=' | |-DeclRefExpr 0x6023d88 <col:3> 'int' lvalue Var 0x5ff7690 'x' 'int' | '-BinaryOperator 0x6023e30 <col:7, col:9> 'int' '-' | | '-DeclRefExpr 0x6023db0 <col:7> 'int' lvalue ParmVar 0x5ff7490 'a' 'int' | '-DeclRefExpr 0x6023dd8 <col:9> 'int' lvalue ParmVar 0x5ff7500 'b' 'int' '-ReturnStmt 0x6023ef0 <line:7:2, col:9> '-DeclRefExpr 0x6023eb0 <col:9> 'int' lvalue Var 0x5ff7690 'x' 'int'

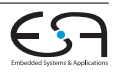

#### **clang Codeerzeugung (LLVM-IR)**

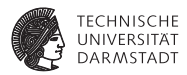

#### ▶ (Gekürzte) LLVM-IR-Generierung für ein If-Statement

```
void CodeGenFunction::EmitIfStmt(const IfStmt &S) {
  llvm::BasicBlock *ThenBlock = createBasicBlock("if.then");
  llvm::BasicBlock *ContBlock = createBasicBlock("if.end");
  llvm::BasicBlock *ElseBlock = ContBlock;
  if (S.getElse())
    ElseBlock = createBasicBlock("if.else");
  EmitBranchOnBoolExpr(S.getCond(), ThenBlock, ElseBlock);
  EmitBlock(ThenBlock);
  EmitStmt(S.getThen());
  EmitBranch(ContBlock);
  if (const Stmt *Else = S.getElse()) {
    EmitBlock(ElseBlock);
    EmitStmt(Else);
    EmitBranch(ContBlock);
  }
  EmitBlock(ContBlock, true);
}
```
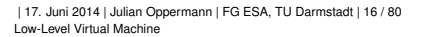

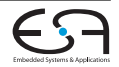

# **Übersicht**

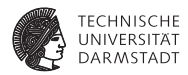

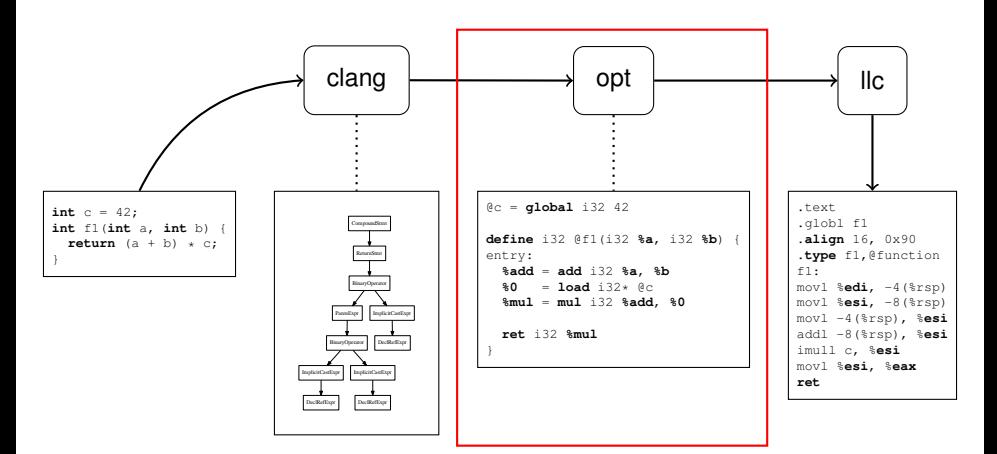

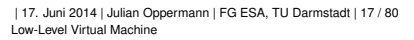

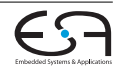

#### **LLVM-IR Ein Beispiel**

}

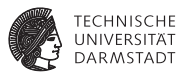

```
int c = 42;
int f1(int a, int b) { \nvert t} f2(t) * c; }@c = global i32 42
define i32 @f1(i32 %a, i32 %b) {
entry:
  %add = add i32 %a, %b
  80 =load i32* @c
  %mul = mul i32 %add, %0
  ret i32 %mul
```
| 17. Juni 2014 | Julian Oppermann | FG ESA, TU Darmstadt | 18 / 80 [Low-Level Virtual Machine](#page-0-0)

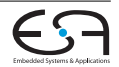

## **LLVM-IR Beispiel mit Steuerfluss**

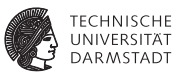

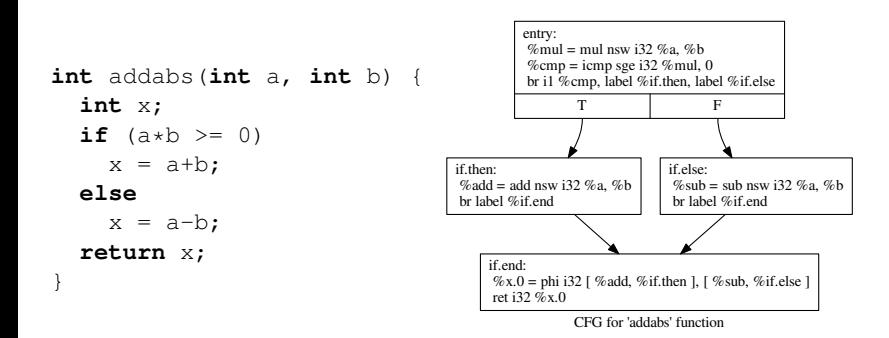

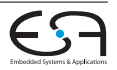

## **LLVM-IR Beispiel mit Schleife**

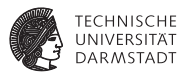

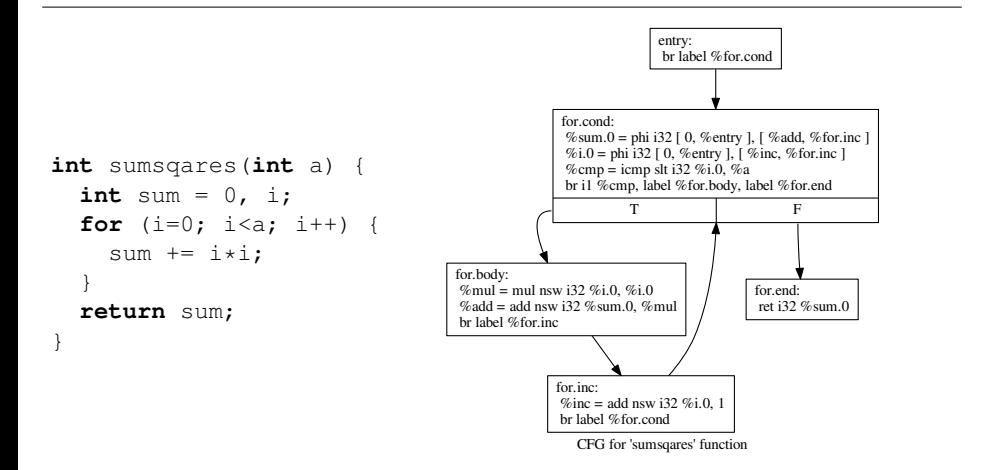

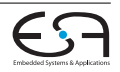

#### **LLVM-IR "Virtuelle Maschine"**

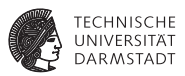

- Erkenntnis: Sieht aus wie eine Assembler-Darstellung für einen RISC-Prozessor.
	- $\blacktriangleright$  unendlich viele Register
	- ▶ Jedes Register kann nur einmal von einer eindeutig bestimmten Instruktion beschrieben werden (→ **SSA-Form**).
	- $\blacktriangleright$  typisiert
- $\triangleright$  "low level": im Kontrast zu Java / .NET VMs
	- $\blacktriangleright$  keine Klassen/Objekte
	- $\blacktriangleright$  keine Vererbung
	- keine Polymorphie
	- kein Exception Handling
	- $\blacktriangleright$  ...
	- ► **Aber:** alle diese Konstrukte lassen sich auf LLVM-IR abbilden!

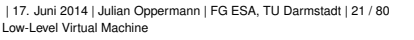

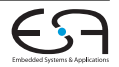

#### **LLVM-IR Befehlssatz (Besonderheiten)**

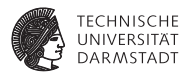

phi Die Φ-Funktion der SSA-Form

- $\triangleright$  explizite Instruktion, Tupel von Wert und Label als Argumente
- $\blacktriangleright$  Beispiel:

```
%x = phi i32 [ %add, %then ], [ %sub, %else ]
```
#### call Funktionsaufruf

- **D** abstrahiert Aufrufkonventionen, erhält Funktionsname und -argumente als Parameter
- $\triangleright$  **Beispiel:**  $\mathbf{y} = \text{call}$  i32 @Get\_Bits(i32 1)
- switch Switch-Instruktion

```
\blacktriangleright Beispiel:
  switch i32 %val, label %def [
               i32 0, label %onzero,
               i32 1, label %onone,
               i32 2, label %ontwo ]
```
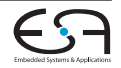

## **LLVM-IR Typsystem**

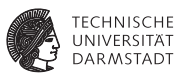

Jeder Wert hat einen Typ (unabhängig von der Quellsprache)!

- Integerwerte:  $i1$ ,  $i8$ ,  $i16$ ,  $i32$ ,  $\dots$ alle Bitbreiten möglich, keine signed/unsigned-Unterscheidung
- **Fließkommazahlen**: half, float, double, ...
- $\blacktriangleright$  Zeiger: i64\*

 $\blacktriangleright$  . . .

- Arrays:  $[10 \times 132]$ ,  $[2 \times 2 \times 100]$
- $\triangleright$  Strukturen: {i32, float, i32}
- $\blacktriangleright$  Vektoren (SIMD):  $\langle i8, i8, i8, i8 \rangle$

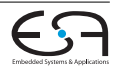

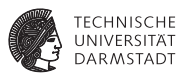

- **► Typsichere Adressrechnung für Array- oder Struktur-Elemente (wichtig für** Optimierungen!)
- ► Erhält einen Basiszeiger und eine Folge von Indizes; liefert einen Zeiger. Macht keine Speicherzugriffe!
- Beispiel: int  $arr[2]$ ;  $arr[1] = ... \rightarrow$

```
; Alloziert Speicher auf dem Stack
%arr = alloca [2 x i32]
```

```
: Liefert i32*
%z = getelementptr [2 x i32]* %arr, i32 0, i32 1}
```
- $\triangleright$  Warum ist der erste Index 0?
- $\rightarrow$  Auch der Base-Pointer muss indiziert werden!

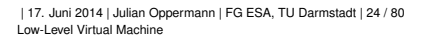

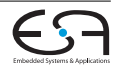

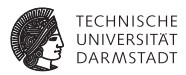

```
struct munger_struct {
  int f1;
  int f2;
};
void munge(struct munger_struct *P) {
  P[0].f1 = P[1].f1 + P[2].f2;
}
...
munger struct Array[3];
...
munge(Array);
```
Beispiel von <http://llvm.org/docs/GetElementPtr.html>

| 17. Juni 2014 | Julian Oppermann | FG ESA, TU Darmstadt | 25 / 80 [Low-Level Virtual Machine](#page-0-0)

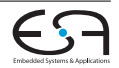

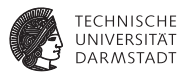

```
void munge(struct munger_struct *P) {
  P[0].f1 = P[1].f1 + P[2].f2;
}
```

```
void %munge(%struct.munger_struct* %P) {
entry:
 %tmp = getelementptr %struct.munger_struct* %P, i32 1, i32 0
  %tmp = load i32* %tmp
 %tmp6 = getelementptr %struct.munger_struct* %P, i32 2, i32 1
  %tmp7 = load i32* %tmp6
 %tmp8 = add i32 %tmp7, %tmp
  %tmp9 = getelementptr %struct.munger_struct* %P, i32 0, i32 0
 store i32 %tmp8, i32* %tmp9
 ret void
```
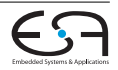

}

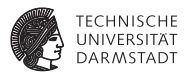

#### **%x** = **getelementptr**

- {i16, [4 x [4 x float]]}\* **%ptr**, i32 2, i32 1, i32 3, i32 0
- $\blacktriangleright$  Welchen Typ hat  $x$ ?
- $\triangleright$  Welches Offset (in Bytes) hat x zu ptr?

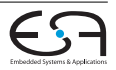

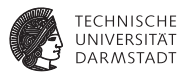

```
#include <iostream>
using namespace std;
class A {
int x;
public:
  virtual void foo() { cout << "A::foo" << endl; }
};
class B : public A {
public:
  virtual void foo() { cout << "B::foo" << endl; }
};
int main() {
  A \star ab = new B();
  ab \rightarrow foo():
  return 0;
}
```
| 17. Juni 2014 | Julian Oppermann | FG ESA, TU Darmstadt | 28 / 80

[Low-Level Virtual Machine](#page-0-0)

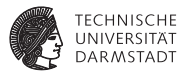

 $\begin{minipage}[t]{0.9\textwidth} \begin{minipage}[t]{0.9\textwidth} \begin{itemize} \color{red}{\textbf{0.9\textwidth} \begin{itemize} \color{red}{\textbf{0.9\textwidth} \begin{itemize} \color{red}{\textbf{0.9\textwidth} \begin{itemize} \color{red}{\textbf{0.9\textwidth} \begin{itemize} \color{red}{\textbf{0.9\textwidth} \begin{itemize} \color{red}{\textbf{0.9\textwidth} \begin{itemize} \color{red}{\textbf{0.9\textwidth} \begin{itemize} \color{red}{\textbf{0.9\textwidth} \begin{itemize} \color{blue}{\$ -Straditzer episode pred 1 i Klasser († 1831 mart i 1948)<br>Admiral vet 1. av pred actor met 1995, Theodorophum Joseph C<br>1994 – Stadit II. av Amerikanske beskriveling (for 1997), Theodorophus veter predampt dram de har de tj .<br>Advertising Director buildings of the Concentration Association of Advertising William Seattlett Publishers of the Section 1971 Anderson service and processes *<u>Antonio anno</u>*  $\begin{split} &\frac{\partial A}{\partial \alpha}=\frac{1}{2}\int\limits_{\mathcal{M}\in\mathcal{M}}\frac{\partial A}{\partial \alpha}=\frac{1}{2}\int\limits_{\mathcal{M}}\frac{\partial A}{\partial \alpha}=\frac{1}{2}\int\limits_{\mathcal{M}}\frac{\partial A}{\partial \alpha}=\frac{1}{2}\int\limits_{\mathcal{M}}\frac{\partial A}{\partial \alpha}=\frac{1}{2}\int\limits_{\mathcal{M}}\frac{\partial A}{\partial \alpha}=\frac{1}{2}\int\limits_{\mathcal{M}}\frac{\partial A}{\partial \alpha}=\frac{1}{2}\int\limits_{\mathcal{M}}\frac{\partial A}{\partial \alpha}$ channels would provide a state of . Fundas Mat. Mindels assemble agrees the ...<br>  $\label{eq:2.1} A\left( \ln \left( \det \left( \alpha \right) \right) \right) = \left( \frac{1}{2} \right) \left( \frac{1}{2} \right) \left( \frac{1}{2} \right) \left( \frac{1}{2} \right) \left( \frac{1}{2} \right) \left( \frac{1}{2} \right) \left( \frac{1}{2} \right) \left( \frac{1}{2} \right) \left( \frac{1}{2} \right) \left( \frac{1}{2} \right) \left( \frac{1}{$ .<br>- A particular in the first manner of any complete.<br>- Andre College and any affiliable College de The Section and Laboration of the College of the College of the della folkeaza alle tradi di 1970 della Cortada del Vallacionana di addetti di grazi<br>"Victoria di 1970 della Corta del Vallacio<br>"Victoria di 1970 della Corta del Vallacio<br>"Victoria" del Vallacio del Vallacio del Vallacio d .<br>Antoni futura infinition manufail agreemific .<br>Antoni futura collected de la difficilitat d'administrative comment politici alignit ( mit<br>"Mi-bouat holes AP base a aP m<br>"We processing informals (2) aP P is JPFA, AH LAE 3, 697 kp. - Sports him considers promotive state in the common pair of algorithm Ada blast til til 8. Dillindrivas Phistosof all i de 21.<br>"Sat utrens sin past" i 1998 var stattet bar avset 10. Beltina i bar avst" i fölsa statsmannskad (1974 av 1999<br>"I de 1999 bland om med 16. Dildittid 1974 ad har med .<br>Adm 77 (excel box, virus)" (c. 2005) Mac constitute from count 2.121 Phil'/ South Forces and "LPVR Ada-Vilacelho) near<sup>ty</sup>d. DikelPRM SV-local hol cear<sup>ty cy</sup>lincal hol ceart<sup>y</sup> A' (oc.d) hol recor<sup>ty a</sup> fil AND CONSUMING ASSAULT A PROGRAMMING SCANDING AND CONSUMING THE CONSUMING ASSAULT TO A REPORT OF THE CONSUMING Andeles group pocketown management and day !! any<br>"half-off/theather.com" is PMM the restitutions count fit. Privilent has enor "is fident if primary should further than 2012 2012<br>"half-off Viewshim coun" is Phid With IV funniture count had Views inc. wear "V (weaken 1<br>Africanse entre (1994), Leimann<sup>e</sup>, 2012, Statistical agencient ent.) After Henri 440 (LOOK).<br>The sales are plated on held .<br>In the Character Star Paid Park and the Charles because the exhibit for Park Book Paid Park and Paid Park for the Paid Park Mar Paid

ARM 17 | MARA | MARA | MARANTAS "IL SURGIA GUERNA DE L'INTERNA "IL SURGIA "IL SURGIA" DE SURGIA "IL SURGIA" IL<br>ARM 17 | ANGELIA GUERNA "IL SURGIA MOVIMENTA" IL SURGIA ANCHE "IL SURGIA POLITICA DELL'INTERNA DELL'INTERNA "I<br>

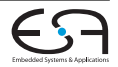

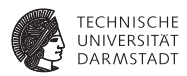

**%class**.B = type { **%class**.A }  $%class.A = type { i32 } (...)**, i32 }$ 

```
\in ZTV1B = linkonce odr unnamed addr constant [3 \times 18*] [18* \text{ null}],
i8* bitcast ({ i8*, i8*, i8* }* @_ZTI1B to i8*),
i8* bitcast (void (%class.B*)* @_ZN1B3fooEv to i8*)]
```

```
@_ZTV1A = linkonce_odr unnamed_addr constant [3 x i8*] [i8* null,
i8* bitcast ({ i8*, i8* }* @_ZTI1A to i8*),
i8* bitcast (void (%class.A*)* @_ZN1A3fooEv to i8*)]
```
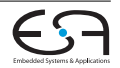

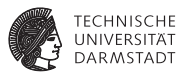

```
define i32 @main() #2 {
entry:
  %call = call noalias i8* @ Znum(i64 16)% 0 = \text{bitcast} i8* %call to %class. B*%1 = bitcast %class.B* %0 to i8*
  call void @llvm.memset.p0i8.i64(i8* %1, i8 0, i64 16, i32 8, i1 false)
  call void @_ZN1BC1Ev(%class.B* %0) #1
  %2 = bitcast %class.B* %0 to %class.A*
  %3 = bitcast %class.A* %2 to void (%class.A*)***
  %vtable = load void (%class.A*)*** %3
  %vfn = getelementptr inbounds void (%class.A*)** %vtable, i64 0
  %4 = load void (%4 = 1) (% class. A * ) ** % * *call void %4(%class.A* %2)
  ret i32 0
}
```
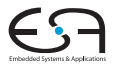

## **LLVM-IR Befehlssatz**

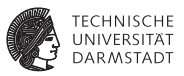

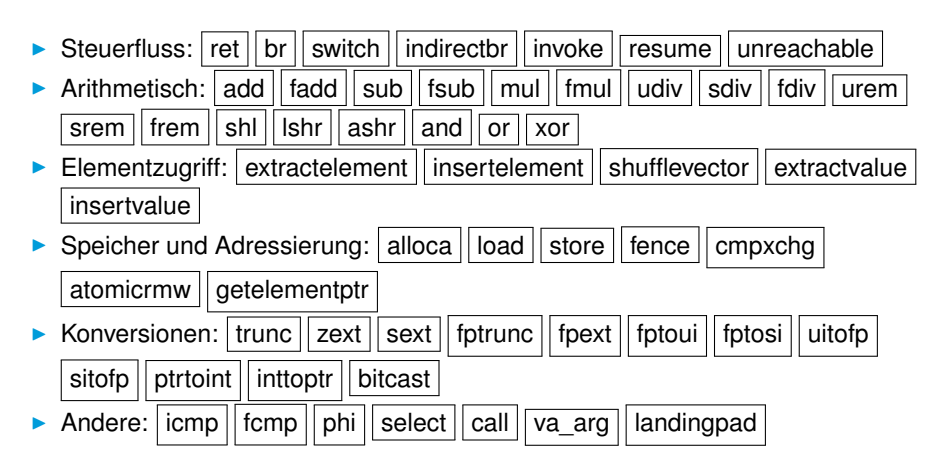

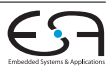

**LLVM-IR Aufgabe und Live-Demo**

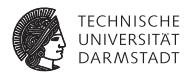

# Implementieren Sie die Fibonacci-Funktion in LLVM!

```
<result> = add <ty> <op1>, <op2>
<result> = sub <ty> <op1>, <op2>
<result> = call <ty> <fnptrval>(<function args>)
<result> = icmp <cond> <ty> <op1>, <op2> ;
                 \text{cond} = \text{eq}, ne,
                          ugt, uge, ult, ule,
                          sgt, sge, slt, sle)
```
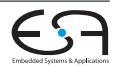

#### **LLVM-IR API**

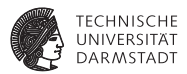

- <sup>I</sup> Oberklasse für fast alle IR-Elemente: Value modelliert (SSA-)Werte.
	- $\blacktriangleright$  Jeder Wert hat einen Type.
- ▶ (Vereinfachte) Klassenhierarchie:

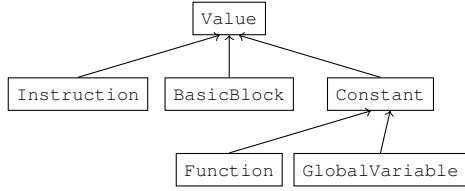

- Instructions speichern ihre Operanden als Zeiger zu anderen Value-Objekten.
- $\blacktriangleright$  Beispiel: Konstruktor von BranchInst:

```
BranchInst(BasicBlock *IfTrue, BasicBlock *IfFalse,
Value *Cond)
```
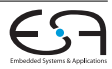

#### **LLVM-IR API**

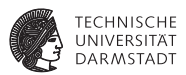

- **DE** Toplevel-Konstrukt ist das Module: enthält Liste von Functions, globalen Variablen, . . .
	- ▶ getFunctionList(), getGlobalList(), ...
- **Function enthält Liste von BasicBlocks, organisiert als** Steuerflussgraph.
	- ▶ qetEntryBlock(), qetBasicBlockList(), ...
	- $\triangleright$  Vorgänger-/Nachfolgerblöcke über spezielle Iteratoren pred\_iterator, succ\_iterator
- **BasicBlock enthält Liste von** Instructions.
	- ▶ qetTerminator(), qetInstList(), ...

#### API-Dokumentation: "llvm::<Klassenname>" googlen.

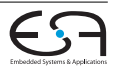

## **Optimierungen Übersicht**

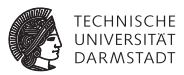

- LLVM-IR enthält genug Informationen, um auch "high-level" Analysen und Transformationen durchzuführen.
- Gekapselt als Pässe.
- Auszug aus der Liste der mitgelieferten Pässe:
	- Analysen: (Post-)Dominatorbaum, natürliche Schleifen, Aliasanalyse $(n), \ldots$
	- $\blacktriangleright$  Transformationen: Dead Code Elimination, Reassociation, Loop Invariant Code Motion, Global Value Numbering, ...
- <sup>I</sup> Abhängigkeiten zwischen Pässen werden automatisch aufgelöst.
- <sup>I</sup> Man kann sogar Transformationen einzeln auf ein Programm anwenden:
	- \$ **opt** -S -reassociate -o **prog\_opt.ll** prog.ll
	- \$ **opt** -S -licm -o **prog\_opt2.ll** prog\_opt.ll

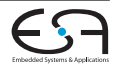
# **Optimierungen Konstantenpropagation**

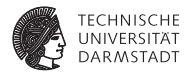

```
while (!WorkList.empty()) {
  Instruction *I = *WorkList.\nbegin{equation*} \nvert : \nabla \cdot \text{WorkList}.\nvert = *WorkList.\nend{equation*}if (Constant *C = ConstantFoldInstruction(I, TD, TLI)) {
    // Add all of the users of this instruction to the worklist, they might
    // be constant propagatable now...
    for (Value::use_iterator UI = I->use_begin(), UE = I->use_end(); UI != UE; ++UI)
      WorkList.insert(cast<Instruction>(*UI));
    // Replace all of the uses of a variable with uses of the constant.
    I->replaceAllUsesWith(C);
    // Remove the dead instruction.
    WorkList.erase(I);
    I->eraseFromParent();
  }
}
```
Inhalt von ConstantFoldInstruction: "Erzeuge neue Konstante, wenn alle Operanden von I konstant sind"

| 17. Juni 2014 | Julian Oppermann | FG ESA, TU Darmstadt | 37 / 80 [Low-Level Virtual Machine](#page-0-0)

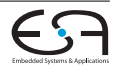

# **Optimierungen Fallstudie**

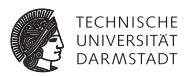

Implementierung einer Peephole-Optimierung

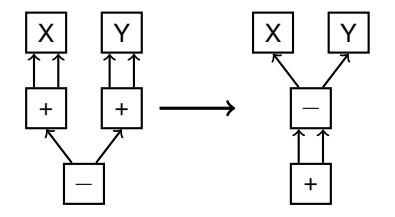

 $(X + X) - (Y + Y)$   $(X - Y) + (X - Y)$ 

(aus: Bersch, Thomas: Generierung lokaler Optimierungen. Diplomarbeit, 2012)

| 17. Juni 2014 | Julian Oppermann | FG ESA, TU Darmstadt | 38 / 80 [Low-Level Virtual Machine](#page-0-0)

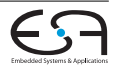

# **Optimierungen Pass-Implementierung**

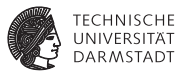

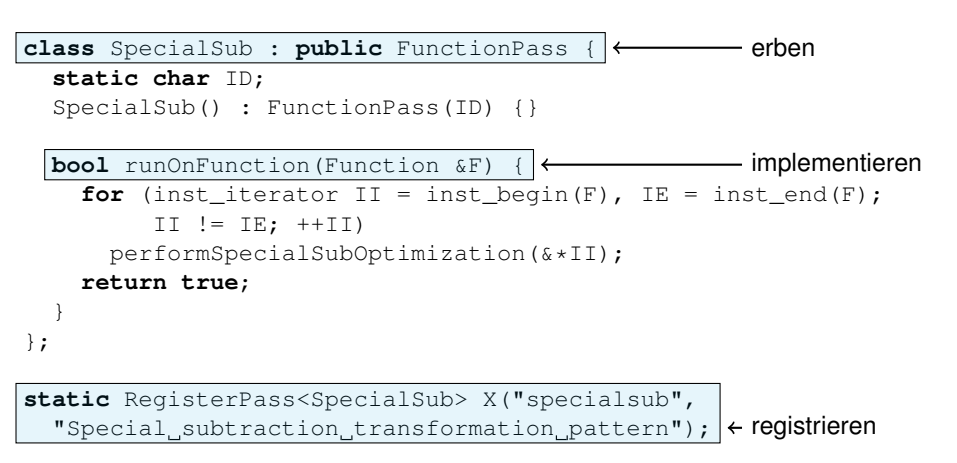

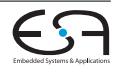

# **Optimierungen Transformation**

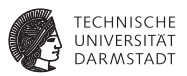

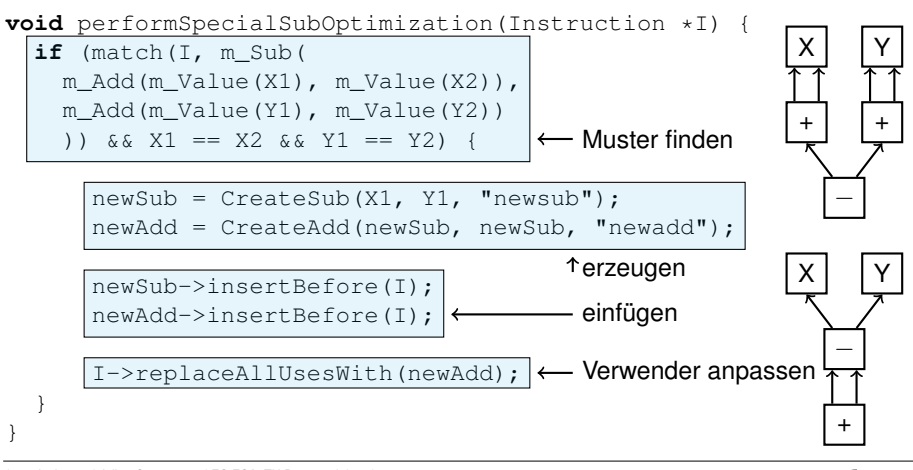

# **Optimierungen Beispiel**

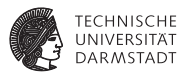

 $int$  func( $int a$ ,  $int b$ ) {  $return (a+a)-(b+b)$ ; }

**%add** = **add** i32 **%a**, **%a %add1** = **add** i32 **%b**, **%b %sub** = **sub** i32 **%add**, **%add1 ret** i32 **%sub**

⇓ opt -load SpecialSub.so **-specialsub** -dce prog.ll ⇓

**%newsub** = **sub** i32 **%a**, **%b %newadd** = **add** i32 **%newsub**, **%newsub ret** i32 **%newadd**

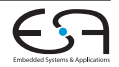

# **Optimierungen Analysen nutzen**

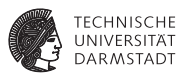

Optimierungen können Analyseinformationen anfordern:

```
virtual void getAnalysisUsage(AnalysisUsage &AU) const {
  AU.addRequired<AliasAnalysis>();
}
```
Verwendung:

```
...
AliasAnalysis &AA = getAnalysis<AliasAnalysis>();
if (AA.alias(V1, V2)) {
...
```
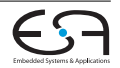

# **Aliasanalyse Übersicht**

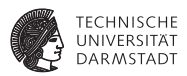

- <sup>I</sup> Einheitliche Schnittstelle für ...
	- ▶ Alias-Anfragen: (Addr, Size)  $\times$  (Addr, Size)  $\rightarrow$  {No, May, Must, Partial}Alias
	- $\triangleright$  ModRef-Anfragen: (Instr, Addr, Size)  $\rightarrow$  {No, Mod, Ref, ModRef}
	- $\rightarrow$  doesNotAccessMemory, onlyReadsMemory für Funktionen
- ► Konvention: Analysen werden verkettet, deswegen auch sehr spezielle Verfahren möglich.
- Bequemere Verwendung der Information:
	- **Memory Dependence-Analyse: findet Abhängigkeiten zwischen** zustandsverändernden Instruktionen.
	- AliasSets: Einteilung von Zeigern in disjunkte Mengen.

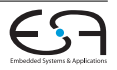

# **Aliasanalyse Verfügbare Analysen**

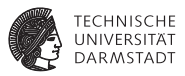

basic Analyse basierend auf Kenntnis von Fakten,

z.B. *"globale Variablen und allozierter Speicher auf Stack und Heap aliasen nicht und sind nie* NULL*"*.

- steens Steensgard Points-to-Analyse.
	- ds Data Structure Analysis (von den LLVM-Autoren).
	- scev Einbeziehung der Scalar-Evolution-Information, d.h. Entwicklung von Werten in Schleifen.
- globalsmodref Spezielle Analyse für globale Variablen, deren Adressen nicht ausgewertet werden.

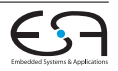

# **Interprozedurale Optimierungen**

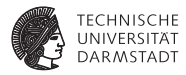

# In LLVM gibt es u.a.:

- **Inlining**
- <sup>I</sup> Interprozedurale Konstantenpropagation (einfach und Sparse Conditional Constant Propagation)

# Als Beispiel: IPConstantPropagation

- ► Wenn ein Funktionsargument bei allen Aufrufen im Programm konstant ist, ersetze es in der Funktion.
- <sup>I</sup> Wenn der Rückgabewert konstant ist, verwende ihn bei allen Aufrufen direkt.

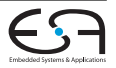

#### **IPCP**

### **Beispiel: konstante Funktionsargumente**

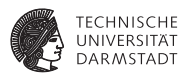

#### $\triangleright$  Wie findet man alle Aufrufe einer Funktion?

```
for (Value::use_iterator UI = F.use_begin(), E = F.\text{use\_end}(); UI != E; ++UU {
  User *U = *U:
```
#### ► Wie iteriert man über die Argumente?

```
CallSite CS(cast<Instruction>(U));
// Check out all of the potentially constant arguments.
CallSite::arg_iterator AI = CS.arg_begin();
Function:: arg_iterator Arg = F.arg_begin();
for (unsigned i = 0, e = Argument Constants.size(): i! e; +i+1, i+1, +i+2rg) {
```

```
// If this argument is known non-constant, ignore it.
if (ArgumentConstants[i].second) continue;
```
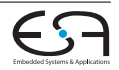

#### **IPCP**

### **Beispiel: konstante Funktionsargumente**

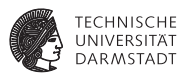

#### $\blacktriangleright$  Ist das Argument eine Konstante?

```
Constant *C = dyn cast<Constant>(*AI);
if (C && ArgumentConstants[i].first == 0) {
 ArgumentConstants[i].first = C; // First constant seen.
```
#### $\triangleright$  Sind zwei Konstanten gleich?

```
} else if (C && ArgumentConstants[i].first == C) {
    // Still the constant value we think it is.
    } else {
     // Argument became non-constant. If all arguments are non-constant now,
     // give up on this function.
     if (++NumNonconstant == ArgumentConstants.size()) return false;
     ArgumentConstants[i].second = true;
    }
  }
}
```
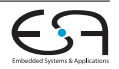

#### **IPCP**

}

### **Beispiel: konstante Funktionsargumente**

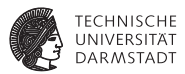

#### ► Wie ersetzt man das Argument durch die gefundene Konstante?

```
Function: \text{arg} iterator AI = F \text{arg} begin();
for (unsigned i = 0, e = ArgumentConstants.size(); i := e; ++i, ++AI) {
 // Do we have a constant argument?
 if (ArgumentConstants[i].second || AI->use_empty() ||
      (AI->hasByValAttr() && !F.onlyReadsMemory()))
    continue;
 Value *V = ArgumentConstants[i].first;
 if (V == 0) V = UndefValue:: get (AI->qetType());
 AI->replaceAllUsesWith(V);
```
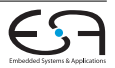

# **Übersicht**

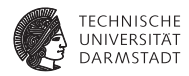

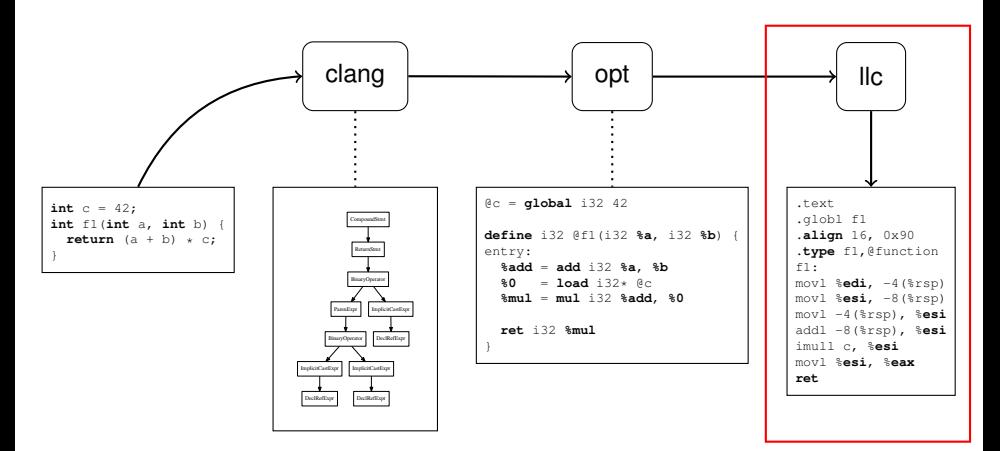

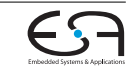

# **Codeerzeugung**

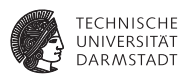

- <sup>I</sup> Verfügbare Targets im Backend: x86, ARM, PowerPC, SPARC, MIPS, . . .
- Im Großen und Ganzen sind für diese Architekturen die selben Aufgaben zu bewältigen.
- $In II VM<sup>1</sup>$

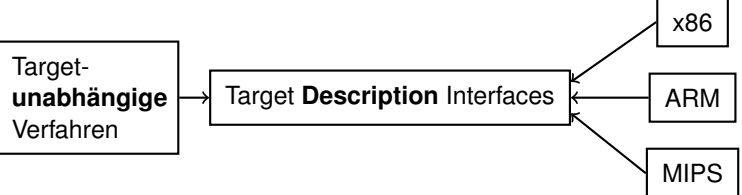

<sup>I</sup> Targets außerhalb dieses Schemas sind natürlich auch möglich (z.B. C++-Backend, Verilog)

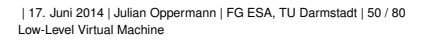

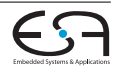

# **Codeerzeugung Instruction Selection**

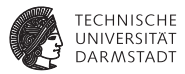

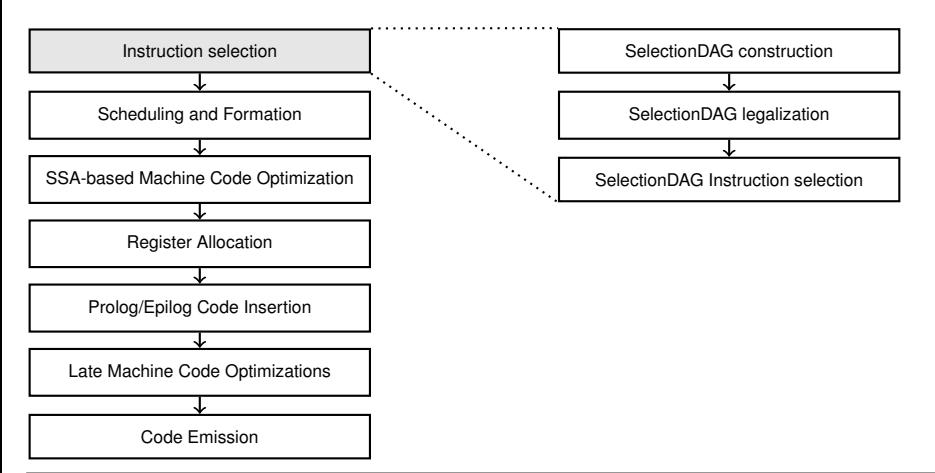

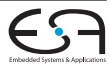

# **Instruction Selection SelectionDAG Beispiel**

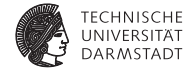

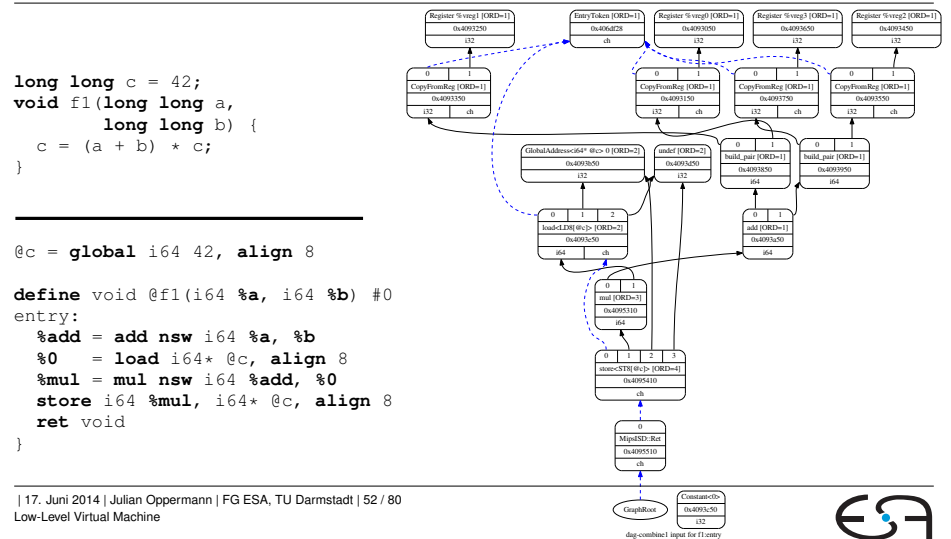

# **Instruction Selection SelectionDAG Construction**

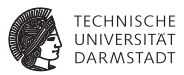

- <sup>I</sup> SelectionDAG ist ein gerichteter, azyklischer Graph pro BasicBlock.
	- **Knoten: Operationen (hauptsächlich Opcode und Operanden).**
	- ► Kanten: Daten (Integer, Float, ...) und "Chain"-Kanten (Ordnung zwischen Operationen)
	- ► Konzept des "legalen/illegalen Graphen": Graph darf am Anfang Knoten enthalten, die das Target nicht direkt auf Instruktionen abbilden kann.

#### <sup>I</sup> Aufbau: **SelectionDAGBuilder**

- **Prinzip: Visitor über LLVM-Instruktionen, erzeugt SDNodes.**
- $\triangleright$  Übersetzung einfacher Instruktionen festverdrahtet, das Lowering für andere Instruktionen ist Target-spezifisch (später mehr dazu).

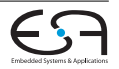

## **Instruction Selection SelectionDAG Legalization**

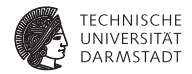

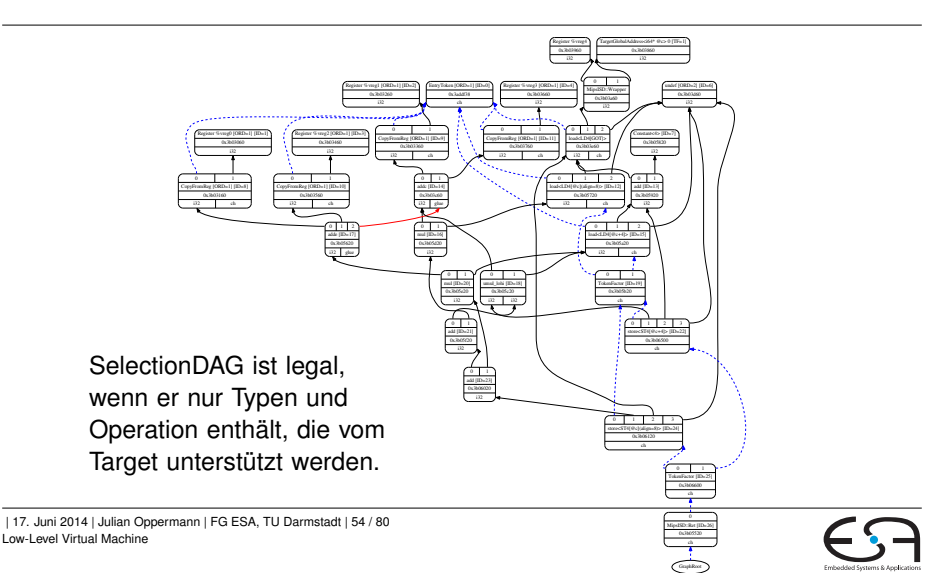

### **Instruction Selection SelectionDAG Instruction Selection**

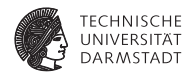

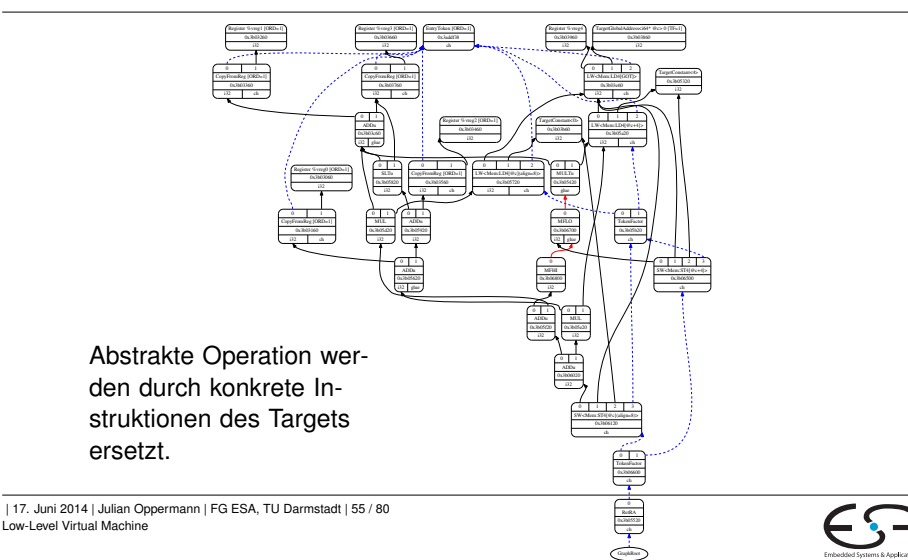

# **Codeerzeugung Scheduling and Formation**

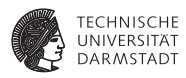

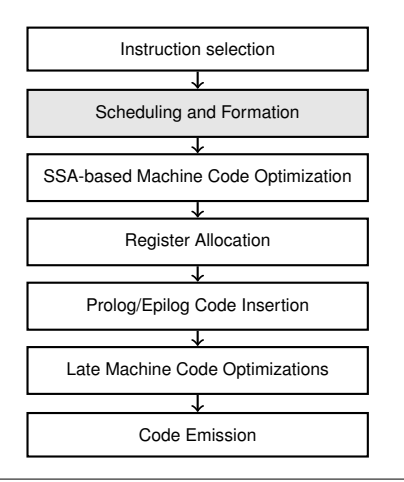

- $\blacktriangleright$  Totalordnung der Instruktionen wird berechnet (unter Berücksichtigung der Abhängigkeitskanten).
- <sup>I</sup> Die Knoten werden durch **MachineInstr** ersetzt.
	- $\blacktriangleright$  Klasse ist abstrakt: nur Opcode, Operanden. (Semantik Target-spezifisch!)
	- <sup>I</sup> **MachineInstr** bilden **MachineBasicBlock**s, aus denen eine **MachineFunction** besteht.
- Darstellung erstmal weiterhin in SSA-Form!

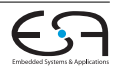

# **Codeerzeugung SSA-based Machine Code Optimization**

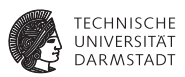

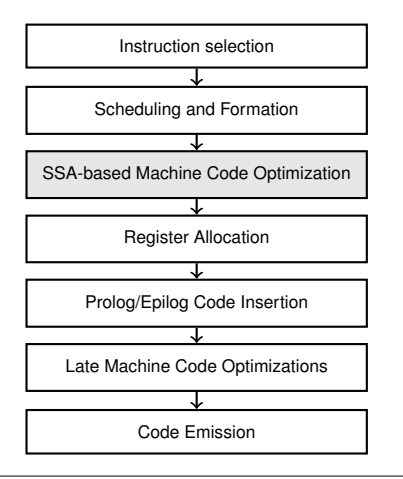

- OptimizePHIs
	- Eliminiert tote Phi-Zyklen.
	- Dead Machine Instruction Elimination
- $\blacktriangleright$  Machine LICM
	- $\blacktriangleright$  Verschieben von schleifeninvariantem Code aus Schleifen heraus.
- $\blacktriangleright$  Machine CSE
- Machine Sinking
	- $\blacktriangleright$  verschiebt Instruktion soweit wie möglich in Nachfolgerblöcke.
- Peephole-Optimierungen

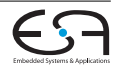

# **Codeerzeugung Register Allocation**

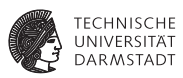

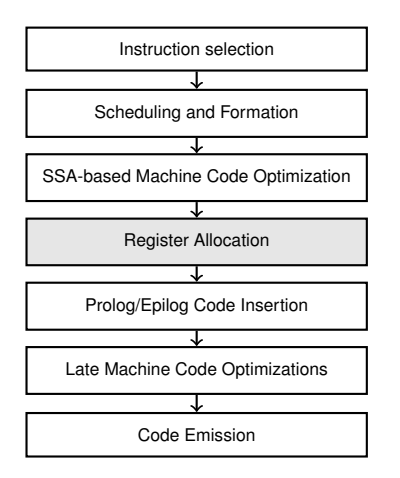

- ▶ Virtuelle Register werden auf physikalische Register abgebildet.
- <sup>I</sup> Mehrere Heuristiken auswählbar.
- SSA deconstruction: Phi-Instruktionen müssen ersetzt werden. Hier: Einfügen von

Kopieranweisungen.

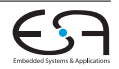

# **Codeerzeugung Prolog/Epilog Code Insertion**

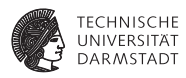

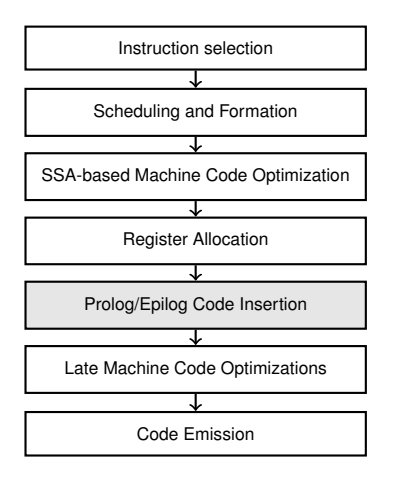

- <sup>I</sup> Nach der Registerallokation ist die Größe aller Stacks bekannt  $\rightarrow$  Prolog beim Funktionseintritt und Epilog beim Verlassen können eingefügt werden.
- $\blacktriangleright$  Außerdem: Informationen für das Stack-Unwindung (Exception Handling) werden erzeugt.

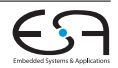

# **Codeerzeugung Late Machine Code Optimizations**

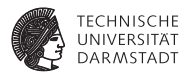

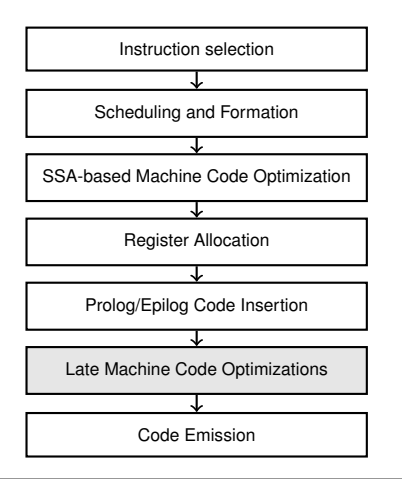

- ▶ Zusammenfassen von BasicBlocks, die mit unbedingten Sprüngen enden.
- Copy Propagation

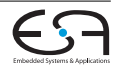

# **Codeerzeugung Code Emission**

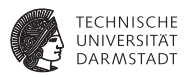

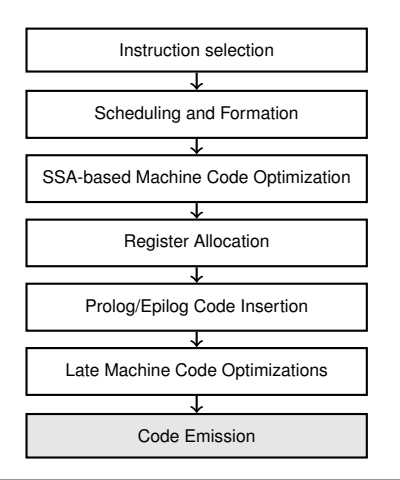

- $\blacktriangleright$  Transformation der Darstellung auf das Abstraktionsniveau des System-Assemblers
	- $\blacktriangleright$  Labels, Direktiven, Instruktionen
- <sup>I</sup> Grundgerüst für die Umwandlung: **AsmPrinter**.
- **IN Wichtiges Hilfsmittel: MCStreamer** hat Methoden wie **EmitLabel(..), EmitValue(..), SwitchSection(..)**

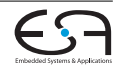

# **Target-Definition Übersicht**

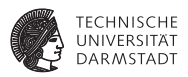

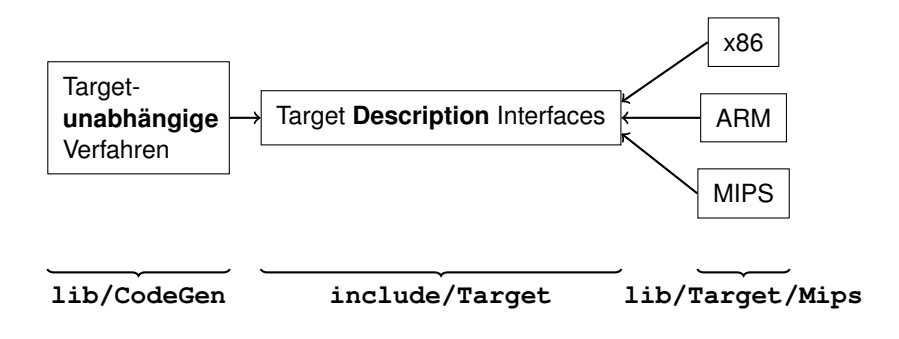

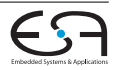

# **Target-Definition Übersicht**

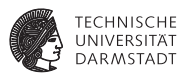

# Ab nun: Target-Definition, am Beispiel der Mips-Architektur

- **EXECUTE:** Zentraler Einstiegspunkt ist das Interface **TargetMachine**. Von dort aus Zugriff auf die folgenden Interfaces (u.a.):
	- **P** DataLayout
	- <sup>I</sup> **TargetRegisterInfo**
	- <sup>I</sup> **TargetInstrInfo**
	- **P** TargetLowering
- $\triangleright$  Um die (target-unabhängige) Infrastruktur im Codegenerator zu nutzen, muss ein Target diese Interfaces implementieren.

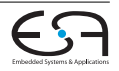

### **Target-Definition Endianness, Datentypen und Alignment**

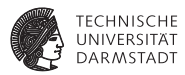

- **Interface: DataLayout**
- $\triangleright$  Wird nicht abgeleitet, sondern instantiiert.
- Beispiel (Mips, 32 bit, little endian):

```
...
DL("e-p:32:32:32-i8:8:32-i16:16:32-i64:64:64-n32-S64");
...
```
- <sup>I</sup> Bedeutet:
	- $\blacktriangleright$  e: little endian
	- $\triangleright$  p:32:32:32: Zeiger sind 32 bit breit. Das in der ABI definierte Alignment ist 32 bits, das bevorzugte Alignment ebenfalls.
	- $\triangleright$  i8:8:32: 8 bit-Werte müssen 8 bit-aligned sein (ABI), bevorzugt ist aber die Ausrichtung auf 32 bit.
	- $\triangleright$  n32: Nativ werden nur 32 bit-Werte unterstützt.
	- $\triangleright$  S64: Der Stack ist 64 bit-aligned.

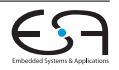

# **Target-Definition Exkurs: TableGen**

- ▶ Werkzeug und Sprache, um Menge von abstrakt Datensätzen (records) zu beschreiben.
	- $\blacktriangleright$  Bedeutung erhalten sie erst durch verschiedene (TableGen-) Backends.
	- **Oberstes Ziel: Möglichst viele** Gemeinsamkeiten der Datensätze ausfaktorisieren.
- $\blacktriangleright$  Ein konkreter Datensatz wird mit def eingeleitet.
- $\blacktriangleright$  Klassen class dienen als Schablonen für defs.

```
class Foo<int i, string s > \{bit b = 1:
  string msg = s#" "#i;
}
```

```
def aFoo : Foo<1, "Hello World">;
def bFoo : Foo<42, "Don't panic">;
let h = 0 indef notFoo : Foo<99, "Override">;
   ----------- liefert ----------------
def aFoo { // Foo
  bit b = 1;
  string msg = "Hello World 1";
}
def bFoo { // Foo
  bit b = 1:
  string msg = "Don't panic 42";
}
def notFoo { // Foo
  \mathbf{h} it \mathbf{h} = 0:
  string msg = "Override 99";
```
}

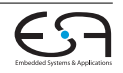

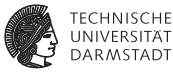

# **Target-Definition Registersatz**

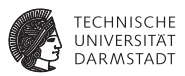

- **Interface ist TargetRegisterInfo.** 
	- $\blacktriangleright$  Welche Register und Registerklassen gibt es? Registerklasse: Menge von funktional gleichwertigen Registern.
	- ► Welche Beschränkungen gelten jeweils?
- ▶ Das RegisterInfo-Backend findet u.a. alle Records der vordefinierten (TableGen-)Klasse **Register** in **MipsRegisterInfo.td**.
- <sup>I</sup> Daraus generiert es (hauptsächlich) enums und Datenarrays in die Klasse **MipsGenRegisterInfo : TargetRegisterInfo**.
- $\triangleright$  Was sich dort nicht ausdrücken lässt, wird in einer Unterklasse in C $++$ formuliert: **MipsRegisterInfo : MipsGenRegisterInfo**

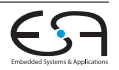

# **Target-Definition Registersatz (Beispiel)**

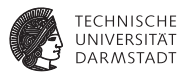

### MipsRegisterInfo.td

```
class MipsReg<br/>bits<16> Enc, string n> : Register<n> {
  let HWEncoding = Enc;
  let Namespace = "Mips";
}
class MipsGPRReg<bits<16> Enc, string n> : MipsReg<Enc, n>;
...
// General Purpose Registers
def ZERO : MipsGPRReg< 0, "zero">, DwarfRegNum<[0]>;
def AT : MipsGPRReg< 1, "1">, DwarfRegNum<[1]>;
          def V0 : MipsGPRReg< 2, "2">, DwarfRegNum<[2]>;
def V1 : MipsGPRReg< 3, "3">, DwarfRegNum<[3]>;<br>def A0 : MipsGPRReg< 4, "4">, DwarfRegNum<[4]>;
          : MipsGPRReq< 4, "4">,                DwarfRegNum<[4]>;
def A1 : MipsGPRReg< 5, "5">, DwarfRegNum<[5]>;
def A2 : MipsGPRReg< 6, "6">, DwarfRegNum<[6]>;
...
```
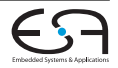

# **Target-Definition Registersatz (Beispiel)**

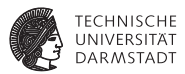

# MipsRegisterInfo.td

```
class CPURegsClass<list<ValueType> regTypes> :
  RegisterClass<"Mips", regTypes, 32, (add
  // Reserved
  ZERO, AT,
  // Return Values and Arguments
 V0, V1, A0, A1, A2, A3,
  // Not preserved across procedure calls
 T0, T1, T2, T3, T4, T5, T6, T7,
  // Callee save
  S0, S1, S2, S3, S4, S5, S6, S7,
  // Not preserved across procedure calls
 T8, T9,
  // Reserved
  K0, K1, GP, SP, FP, RA)>;
def CPUReqs : CPUReqsClass<[i32]>;
def DSPRegs : CPURegsClass<[v4i8, v2i16]>;
...
```
| 17. Juni 2014 | Julian Oppermann | FG ESA, TU Darmstadt | 68 / 80 [Low-Level Virtual Machine](#page-0-0)

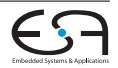

# **Target-Definition Registersatz (Beispiel)**

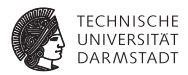

# MipsRegisterInfo.cpp

MipsRegisterInfo::getCalleeSavedRegs(**const** MachineFunction \*MF); MipsRegisterInfo::getCallPreservedMask(CallingConv::ID); // liefern generiertes Array zurueck

```
BitVector MipsRegisterInfo::
getReservedRegs(const MachineFunction &MF) const {
  static const uint16_t ReservedCPURegs[] = {
    Mips::ZERO, Mips::K0, Mips::K1, Mips::SP
  };
  ...
  return ReservedCPURegs + ... // pseudo-code
}
```
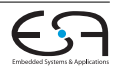

# **Target-Definition Befehlssatz**

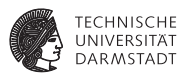

- Interface: TargetInstrInfo
- <sup>I</sup> Befehlsformate und verfügbare Instruktionen liegen als TableGen-Beschreibung vor.
- $\triangleright$  Daraus wird generiert (für Mips):
	- **MipsGenInstrInfo : TargetInstrInfo**: eine Klasse voller Enums und statischer Arrays. Diese wird noch durch C++-Code in **MipsInstrInfo** erweitert.
	- **Target-spezifische Teile des Pattern Matchings für die Befehlsauswahl: MipsGenDAGISel.inc** wird generiert und in **MipsDAGToDAGISel** inkludiert. In **MipsDAGToDAGISel::Select(SDNode \*Node)** werden zuerst die Sonderfälle behandelt. Ansonsten wird der generische Matcher mit einer generierten Tabelle aufgerufen.

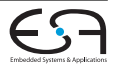

# **Target-Definition Befehlssatz (Beispiel)**

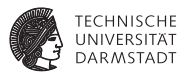

#### MipsInstrInfo.td/MipsInstrFormats.td

```
// Arithmetic and logical instructions with 3 register operands.
class ArithLogicR<string opstr, RegisterOperand RO, bit isComm = 0,
                  InstrItinClass Itin = NoItinerary,
                  SDPatternOperator OpNode = null_frag>:
  InstSE<(outs RO:$rd), (ins RO:$rs, RO:$rt),
         !strconcat(opstr, "\t$rd, $rs, $rt"),
         [(set RO:$rd, (OpNode RO:$rs, RO:$rt))], Itin, FrmR> {
  let isCommutable = isComm;
  ...
}
class ADD FM<br/>sits<6> op, bits<6> funct> { // aus MipsInstrFormats
 bits<5> rd; bits<5> rs; bits<5> rt;
 bits<32> Inst;
 let Inst{31-26} = op; let Inst{25-21} = rs; let Inst{20-16} = rt;
  let \; Inst\{15-11\} = rd: let \; Inst\{10-6\} = 0: let \; Inst\{5-0\} = fund:}
def ADDu : ArithLogicR<"addu", CPURegsOpnd, 1, ITAlu, add>, ADD_FM<0, 0x21>;
def SUBu : ArithLogicR<"subu", CPURegsOpnd, 0, IIAlu, sub>, ADD FM<0, 0x23>;
```
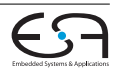

# **Target-Definition Befehlssatz (Beispiel)**

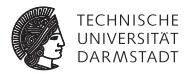

#### MipsInstrInfo.td

```
// Conditional Branch
class CBranch<string opstr, PatFrag cond_op, RegisterClass RC> :
  InstSE<(outs), (ins RC:$rs, RC:$rt, brtarget:$offset),
         !strconcat(opstr, "\t$rs, $rt, $offset"),
         [(brcond (i32 (cond op RC:$rs, RC:$rt)), bb:$offset)], IIBranch,
         FrmI> {
 let isBranch = 1;
 let isTerminator = 1;
  let hasDelaySlot = 1;
  let Defs = [AT];
}
def BEQ : CBranch<"beq", seteq, CPUReqs>, BEQ_FM<4>;
def BNE : CBranch<"bne", setne, CPURegs>, BEO FM<5>;
```
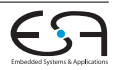
# **Target-Definition Lowering**

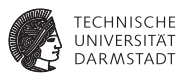

- ► Steuerung der SelectionDAG-Konstruktion aus LLVM-IR.
	- $\blacktriangleright$  Insbesondere: Was unterstützt das Target nativ?
- $\blacktriangleright$  Interface: **TargetLowering** 
	- ▶ isIntDivCheap(), isJumpExpensive(), ...
	- $\blacktriangleright$  Intern: "action table":

Unterklassen können dort eintragen, wie nicht unterstützte Operation behandelt werden sollen.

promote Kleine Typen in größere Typen konvertieren

Bsp.: **i16** → **i32**.

- expand Größere Typen in kleine Typen aufsplitten oder Bibliotheksaufruf nutzen Bsp.: **i64** → **i32,i32**.
- custom Target-spezifsche Implementierung von

```
virtual SDValue LowerOperation(SDValue Op, ...)
wird aufgerufen.
```
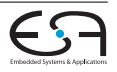

## **Target-Definition Lowering (Beispiel)**

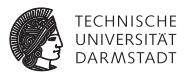

## MipsTargetLowering in MipsISelLowering.cpp

```
MipsTargetLowering::
MipsTargetLowering(MipsTargetMachine &TM) {
  // Mips does not have i1 type, so use i32 for
 // setcc operations results (slt, sgt, ...).
  setBooleanContents(ZeroOrOneBooleanContent);
  // Set up the register classes
  addRegisterClass(MVT::i32, &Mips::CPURegsRegClass);
  ...
  // Load extented operations for i1 types must be promoted
  setLoadExtAction(ISD::EXTLOAD, MVT::i1, Promote);
  setLoadExtAction(ISD::ZEXTLOAD, MVT::i1, Promote);
  setLoadExtAction(ISD::SEXTLOAD, MVT::i1, Promote);
  ...
  // Mips Custom Operations
  setOperationAction(ISD::GlobalAddress, MVT::i32, Custom);
  setOperationAction(ISD::BlockAddress, MVT::i32, Custom);
  ...
  // Operations not directly supported by Mips.
  setOperationAction(ISD::ROTL, MVT::i32, Expand):
  setOperationAction(ISD::ROTL, MVT::i64, Expand);
  ...
```
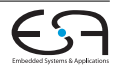

### **Target-Definition Was noch zu tun ist..**

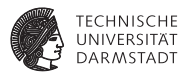

- **Aufrufkonventionen definieren.**
- **I** Unterklasse von AsmPrinter implementieren, um Ausgabe kompatibel mit dem System-Assembler zu machen.
- Subtargets definieren.

<sup>I</sup> ...

<sup>I</sup> Ggf. eigenen Pässe implementieren, die das Programm für besondere Target-Eigenschaften transformieren.

# **Zusammenfassung**

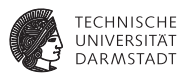

- ► LLVM ist eine Sammlung von Bibliotheken und Werkzeugen zur Compilerentwicklung.
- ► LLVM-IR  $\approx$  Assembler für virtuelle Maschine mit typischen RISC-Befehlssatz plus ein paar Extras.
- <sup>I</sup> Beim Design der Infrastruktur wurde größter Wert auf Modularität und Wiederverwendbarkeit der Komponenten gelegt.

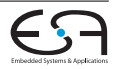

# **Quellen / weiterführende Informationen**

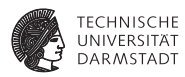

### http://llvm.org

- http://llvm.org/docs/LangRef.html
- <sup>I</sup> http://llvm.org/docs/ProgrammersManual.html
- http://llvm.org/docs/WritingAnLLVMPass.html
- http://llvm.org/docs/AliasAnalysis.html
- http://llvm.org/docs/WritingAnLLVMBackend.html
- http://llvm.org/docs/CodeGenerator.html
- http://www.aosabook.org/en/llvm.html
- <sup>I</sup> Chris Lattner und Vikram Adve: "LLVM: A Compilation Framework for Lifelong Program Analysis & Transformation".
- <sup>I</sup> Christoph Erhardt: "Design and Implementation of a TriCore Backend for the LLVM Compiler Framework".

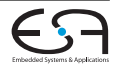

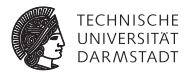

# Backup-Folien

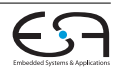

# **Cheatsheet**

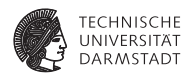

- ► C-Programm nach LLVM übersetzen:
	- \$ **clang** -S -emit-llvm -o prog.ll prog.c
- $\blacktriangleright$  IR in "richtige" SSA-Form bringen:

\$ **opt** -S -mem2reg -o prog-ssa.ll prog.ll

- ▶ Zwischen Assembler- und Bitcode-Format konvertieren:
	- \$ **llvm-as** prog.ll # erzeugt prog.bc
	- \$ **llvm-dis** prog.bc # erzeugt prog.ll
- ▶ Codeerzeugung (= System-Assemblercode generieren)
	- \$ **llc** prog.ll # erzeugt prog.s

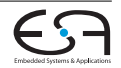

## **clang vs. gcc**

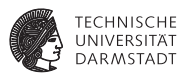

- <sup>I</sup> Codequalität: kein klarer Sieger, leichter Vorteil für gcc 4.8 ggü. clang 3.2
- gcc unterstützt mehr Sprachen und Architekturen
- clang ist modularer, schneller und braucht weniger Speicher
- Linux Kernel: muss noch gepatcht werden, ARM besser unterstützt als x86.

http://www.phoronix.com/scan.php?page=article&item=llvm\_clang32\_final http://clang.llvm.org/comparison.html

http://llvm.linuxfoundation.org/index.php/Main\_Page

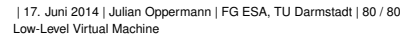

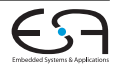